AFTER EFFECTS

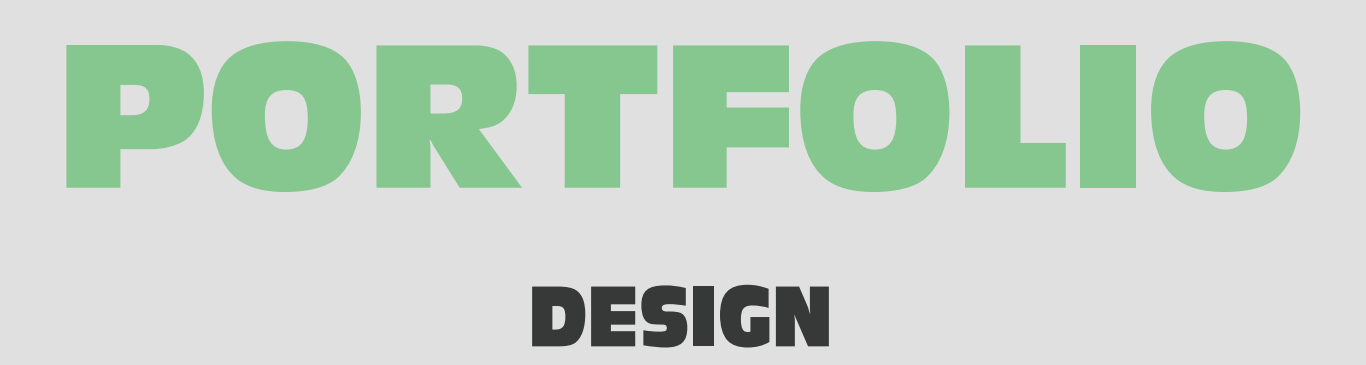

2021-2022

GRAPHICS MOTION GRAPHICS MOTION

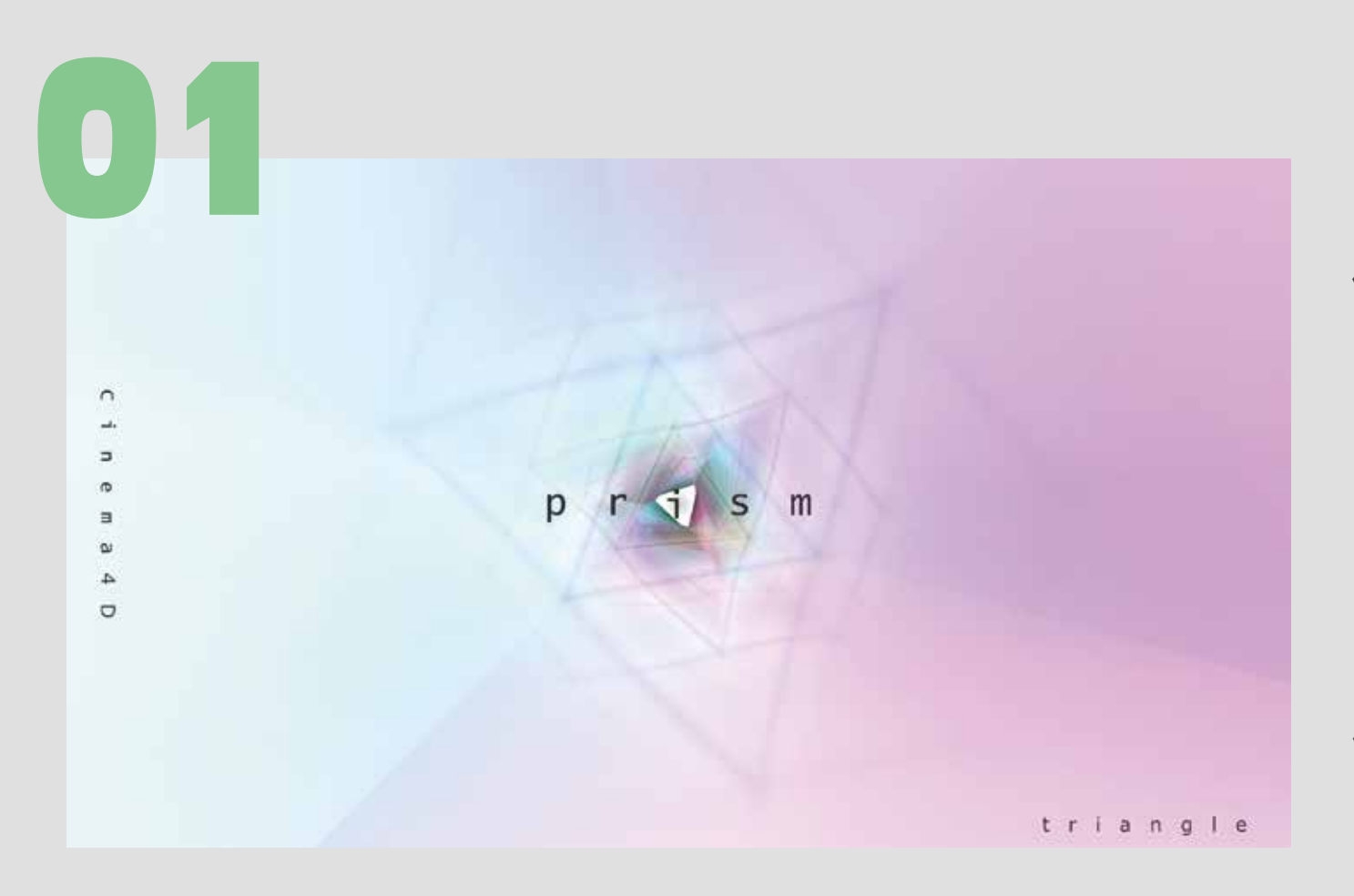

### another cuts

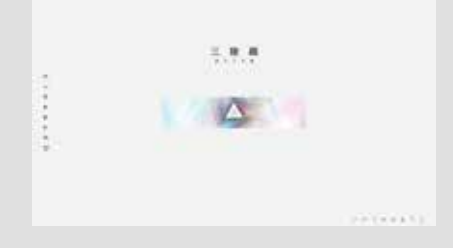

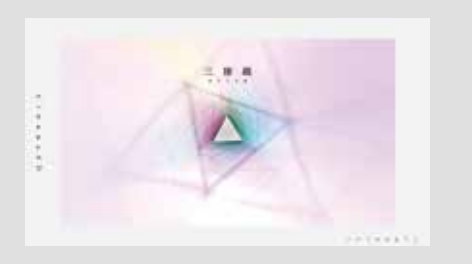

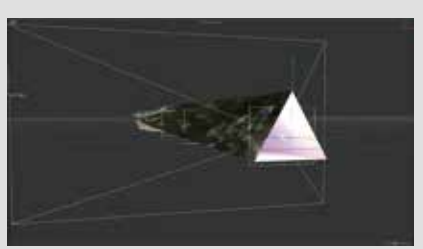

使用ツール Cinema4D AfterEffects

# 作品:prism

 C4D を使用し AE で コンポジットしました。 ライトの数、強度に こだわり七色を反射する 三稜鏡を表現しました。

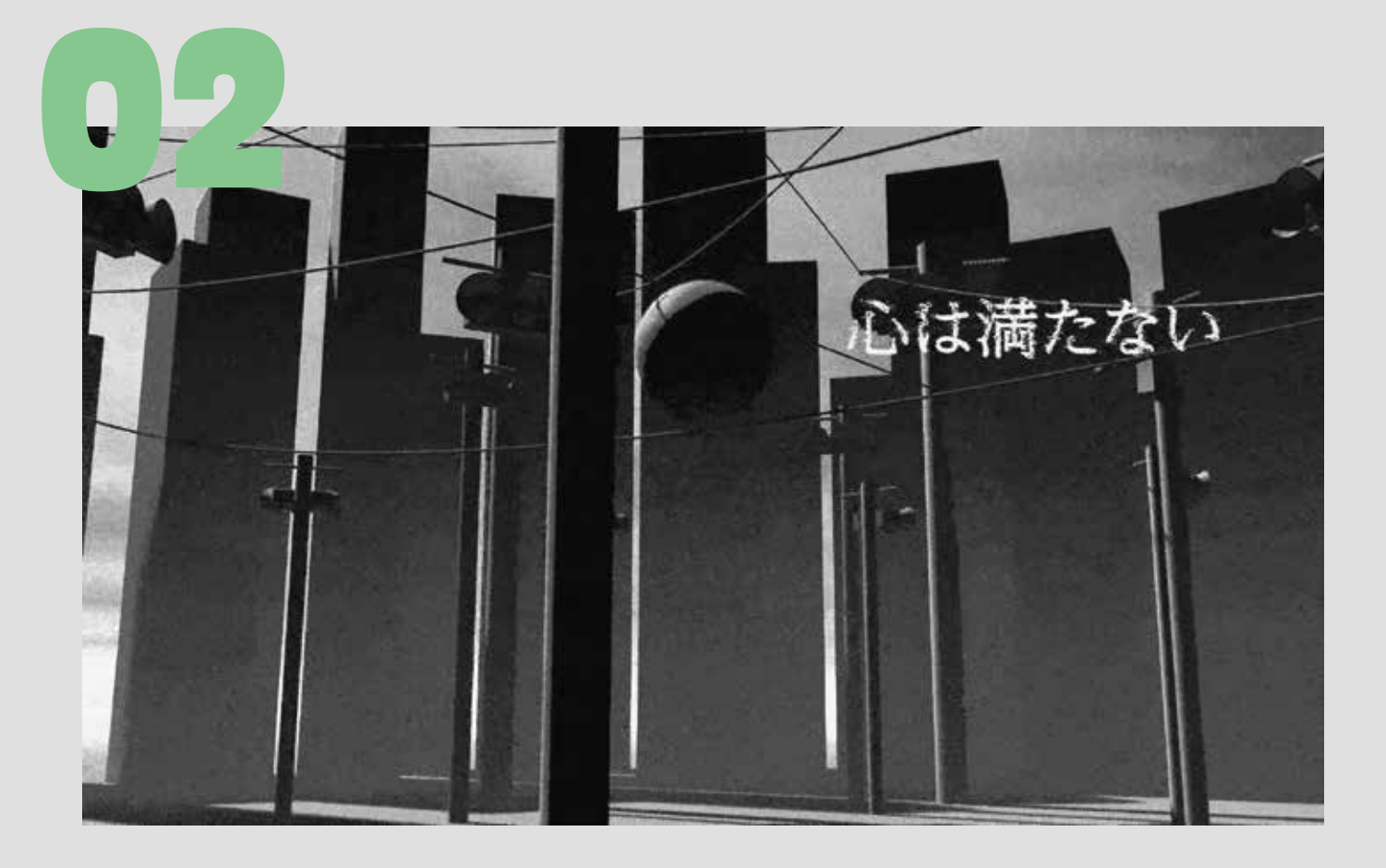

使用ツール Cinema4D **AfterEffects**  Illustrater Photoshop

作品:DUSTCELL/TOUBOU

 ダークな曲調と歌詞に合うよう 絵コンテをさくせいしました。 テンポが早くなるところで タイミングが合うように文字を 動かしました。

### another cuts

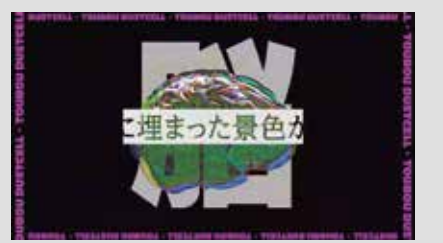

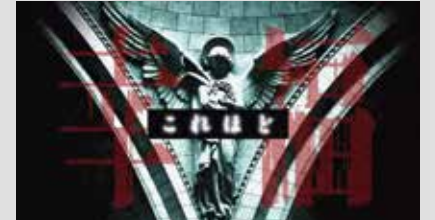

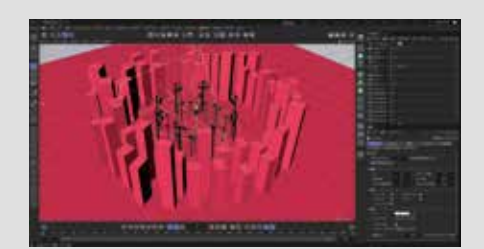

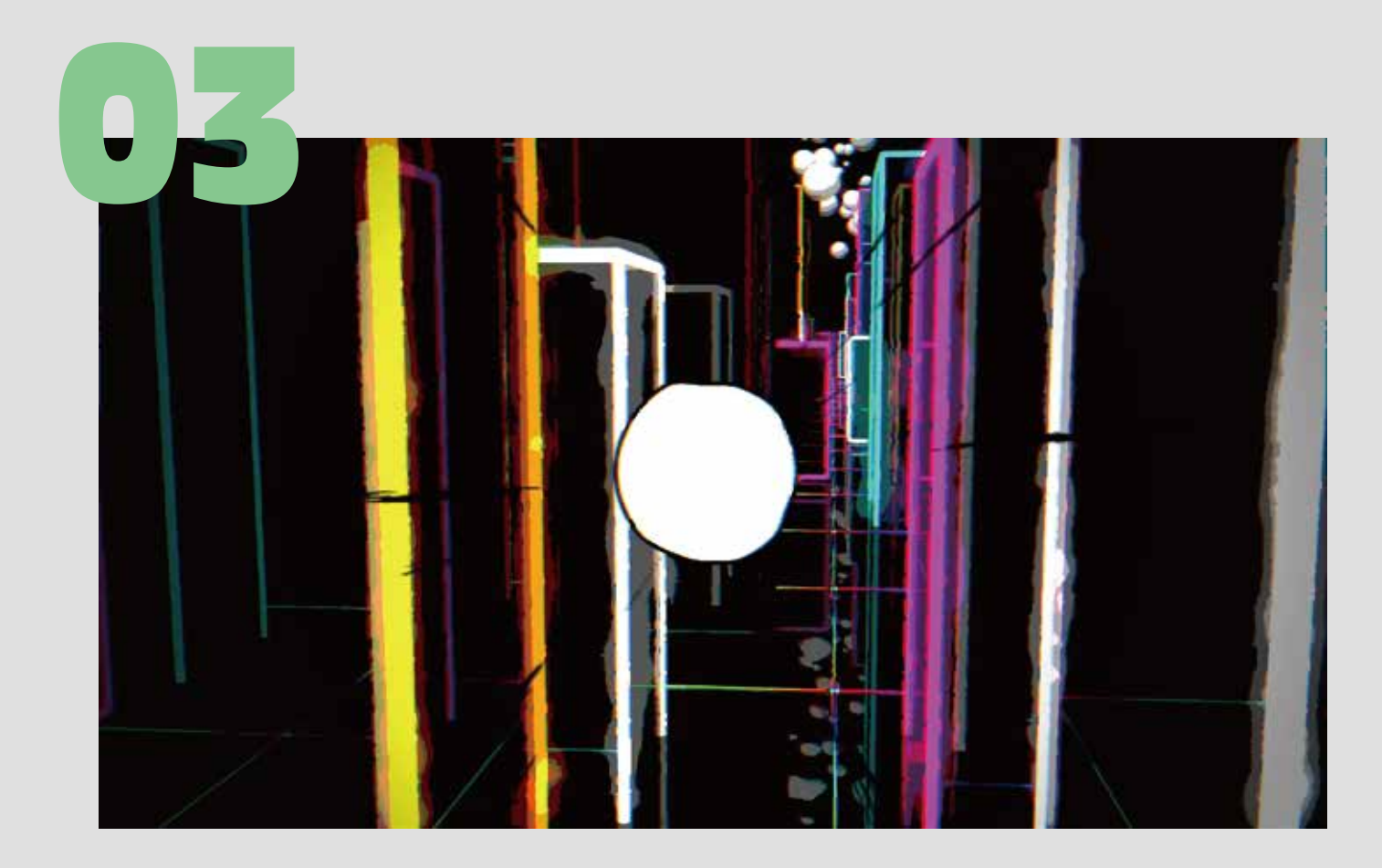

#### another cuts

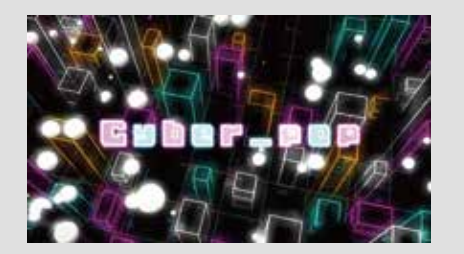

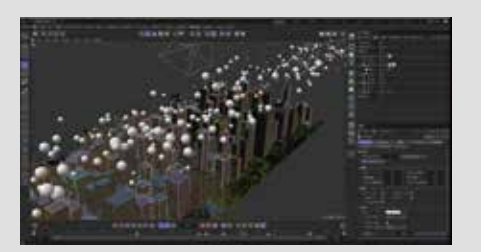

使用ツール Cinema4D AfterEffects

作品:Cyber\_pop

 C4D の授業課題であった Cyber で POP な世界を C4D と AE で表現しました。 POP さを出すために C4D で フィルターをかけ AE で調整 しました。

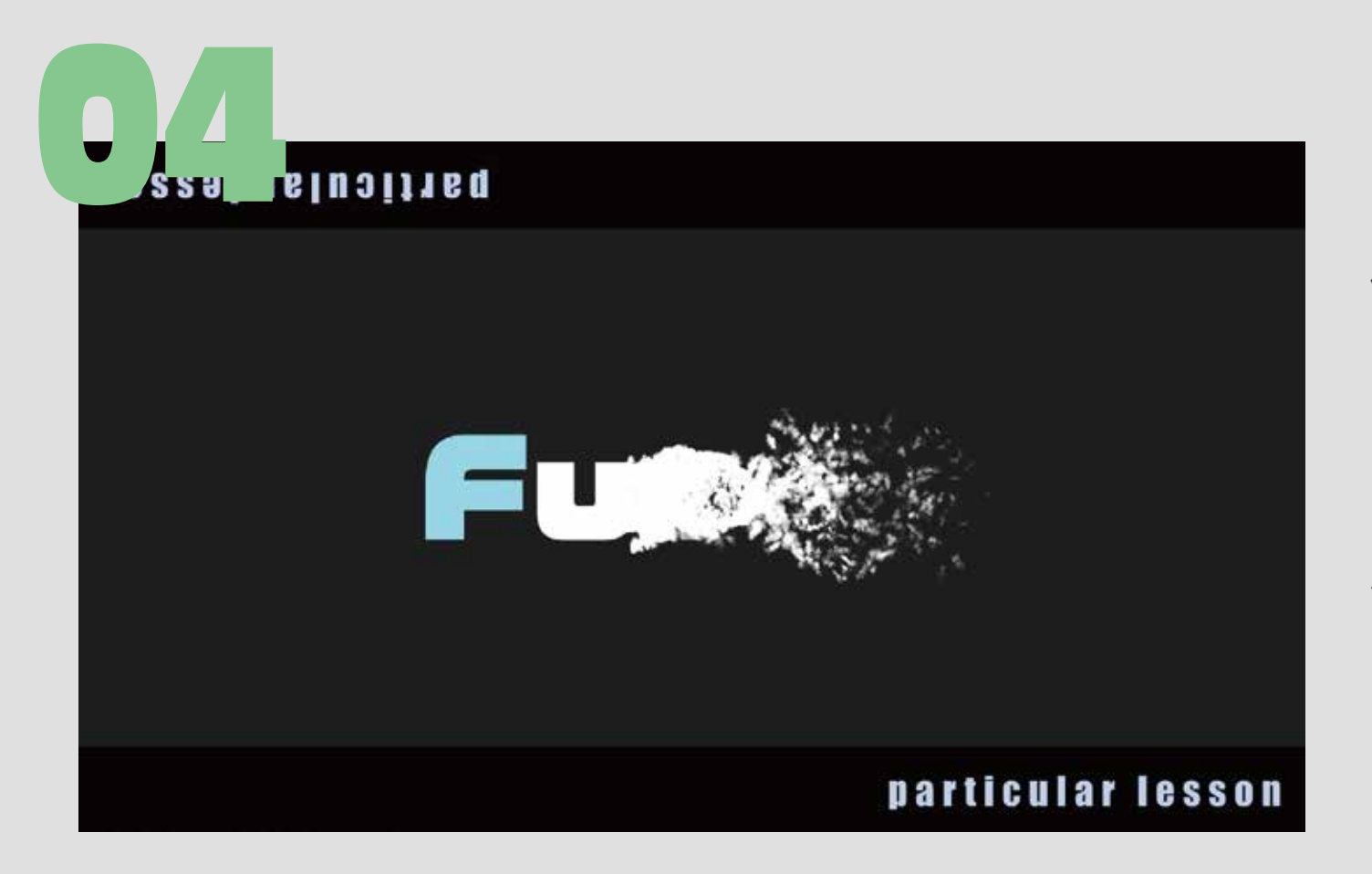

#### another cuts

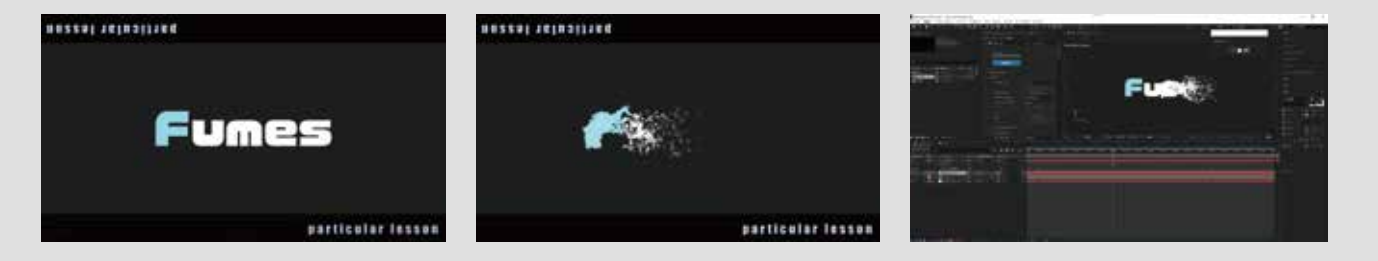

使用ツール AfterEffects

## 作品:particular\_lesson

 AE/trapcodeparticular の 授業課題にてパーティクルを 使用した映像作品として 制作しました。 煙が自然に消えているように 影のつけ方を工夫しました。

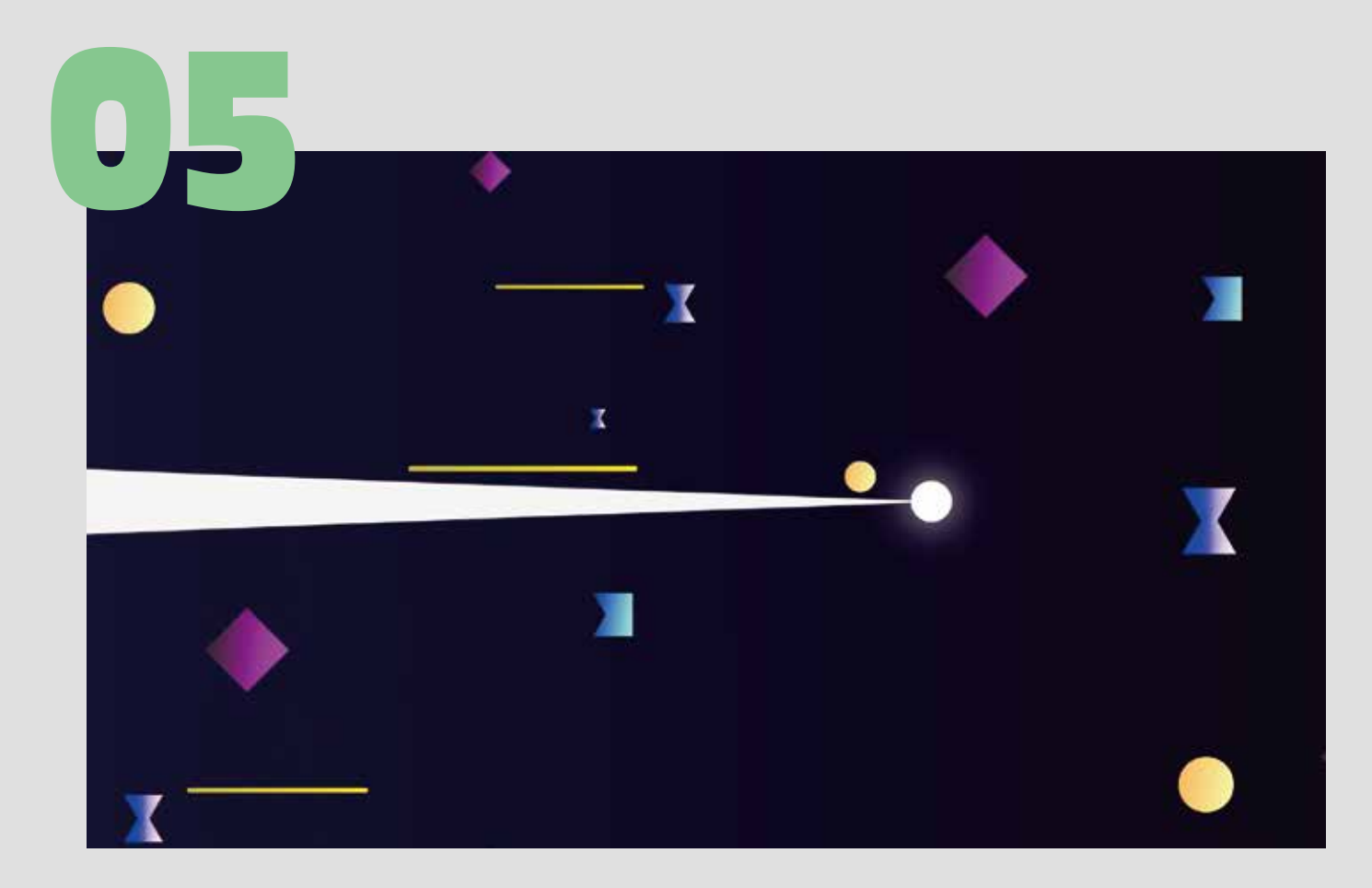

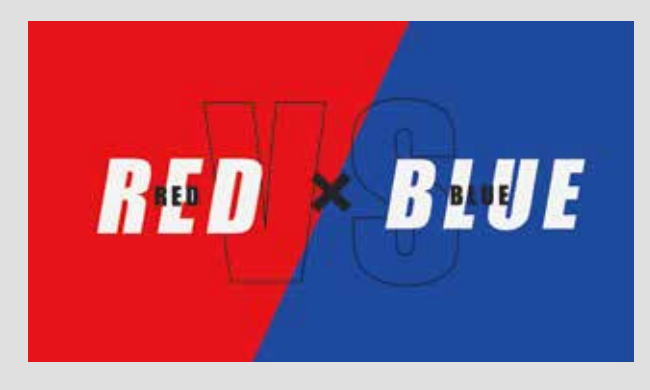

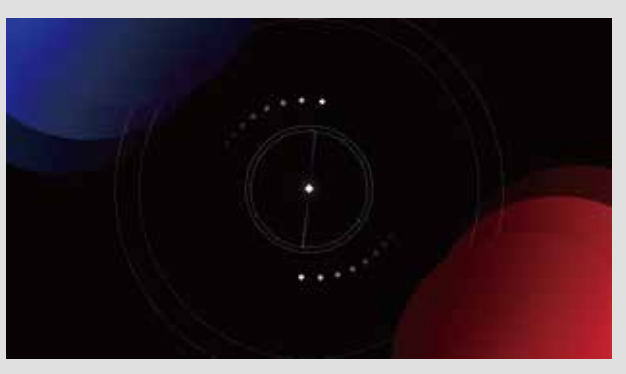

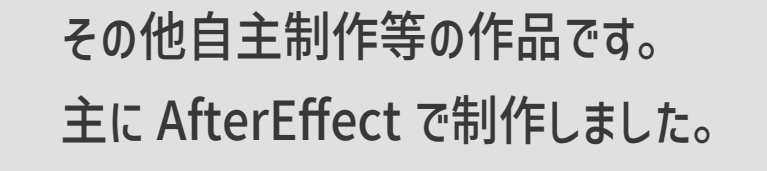

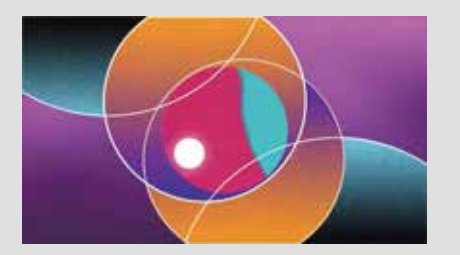

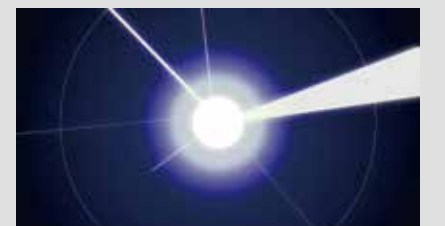

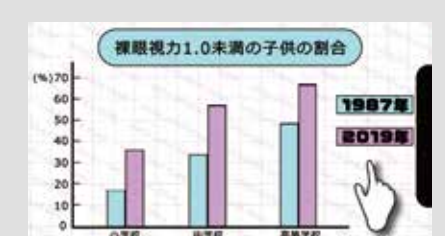